## **Aufgabenblatt 6: Webscale Data Management**

- Abgabetermin: **Dienstag, 09.02.10 (23:59 Uhr)**
- Zur Prüfungszulassung muss ein Aufgabenblatt mit mind. 25% der Punkte bewertet werden und alle weiteren Aufgabenblätter mit mindestens 50% der Punkte.
- Die Aufgaben sollen in Zweiergruppen bearbeitet werden.
- Abgabe:
	- **–** per E-Mail an dbs2-200910@hpi.uni-potsdam.de mit Subject Abgabe DBS II: Aufgabenblatt <n> Namen
	- **–** ausschließlich pdf-Dateien
	- **–** eine Datei pro Aufgabe mit folgendem Dateinamen: blatt<aufgabenblattNr>aufgabe<aufgabenNr><Nachnamen>.pdf Bitte **keine Leerzeichen, Unterstriche, Umlaute, Sonderzeichen**, . . . im Dateinamen!
	- **–** *jedes* **Blatt beschriftet mit Namen**
	- **–** Wir korrigieren die Abgaben aufgabenweise. Das beschriebene Verfahren vereinfacht uns die Arbeit erheblich!

## **Aufgabe 1: Parallel Query Processing**

Die folgende Anfrage bestimmt das Durchschnittseinkommen aller SQL-Experten, die mehr als ihr Chef verdienen:

```
SELECT AVG(E.sal)
FROM Employee E, Employee M, Skills S
WHERE E.id = S.id AND E.mgr = M.id AND E.sal > M.sal AND S.skill = 'SQL'
```
Die Abbildung zeigt den Plan für diese Anfrage ohne die nötigen Sortieroperationen.

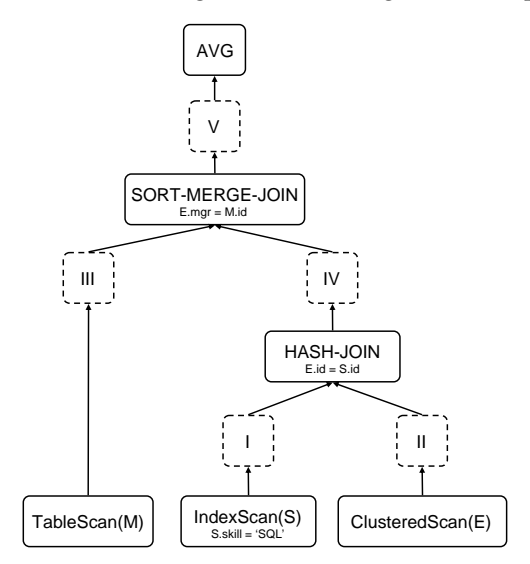

- a) Vervollständige den Ausführungsplan mit möglichst wenig Sortieroperationen. Füge dafür an den gekennzeichneten Stellen (I-V), wenn nötig, Sortieroperationen ein. Begründe deine Entscheidung für jede der fünf Positionen. Es ist bekannt, dass der TableScan keine sortierte Ausgabe liefert. Die Ausgabe des Clustered-Scan ist nach dem Schlüssel des Index, E.id, sortiert. **5 P**
- b) Markiere im vervollständigten Ausführungsplan alle Pipelines und die blockierenden Operatoren. Begründe, zwischen welchen der Operatoren Pipeline-Parallelismus möglich ist. **5 P**

*id dim val*

## **Aufgabe 2: MapReduce**

Ein optisches Meßverfahren erfasst die Oberfläche von Objekten als Menge von 3D-Ortsvektoren (x, y, z)*<sup>T</sup>* und speichert diese in der Datenbanktabelle *S*(*vector Id*, *dimension*, *value*) ab. Durch Störeinflüsse werden beim Messen nicht alle Ortsvektoren vollständig erfasst.

Für eine grafische Simulation werden nun die Vektorlängen *length* aller **vollständig erfasster** Ortsvektoren benötigt, *length* =  $\sqrt{x^2 + y^2 + z^2}$ . Aufgrund der großen Datenmenge soll die Berechnung auf einem MapReduce-Cluster erfolgen.

- a) Erzeuge als Ausgabe eine Tabelle *T*(*vector Id*, *length*), in der für jeden vollständig erfassten Ortsvektor die Vektorlänge steht. Die Ausgabe wird partitioniert auf den verschiedenen Nodes ins verteilten Dateisystem geschrieben. Löse die Aufgabe mit nur einem MapReduce-Job. Verwende auch die in der Vorlesung vorgestellte Funktion *combine*, um Netzwerklast zu reduzieren. Beschreibe dein Vorgehen kurz in wenigen Sätzen. Erstelle den Pseudocode für *map*, *combine* und *reduce*. **12 P**
- b) Die Abbildung zeigt beispielhaft eine Verteilung von *S* auf drei MapReduce-Nodes. Zeige für dieses Beispiel die Ausgabe der einzelnen Phasen deines MapReduce-Jobs auf jeder der drei Nodes. **5 P**

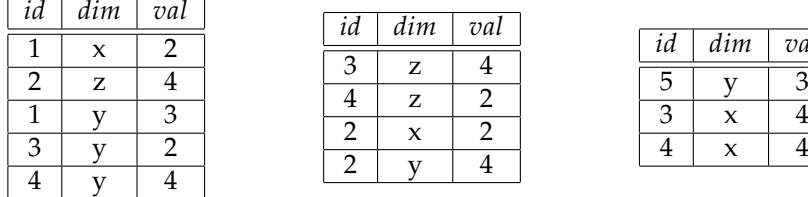

## **Aufgabe 3: Pig Latin**

Gegeben sei folgendes Pig Latin Skript:

```
S1 = LOAD 's.txt' USING PigStorage('\t') AS (A, B);
T1 = LOAD 't.txt' USING PigStorage('\t') AS (C,D);
S2 = FILTER S1 BY A > 20;
T2 = FILTER T1 BY D < 40;
U1 = COGROUP S2 BY B, T2 BY C;
U2 = FOREACH U1 GENERATE $0, SUM(S2.A) + SUM(T2.D);
```
a) Erzeuge die Ausgabe für die folgenden Eingabetabellen S1 und T1. Bitte dokumentiere deine Zwischenschritte (S2, T2, U1, U2). **5 P**

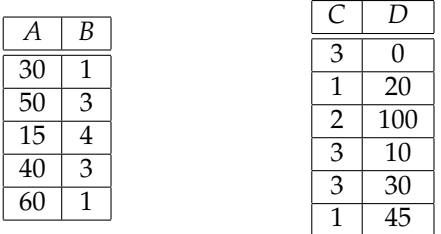

b) Ersetze das Pig Latin Skript mit genau einem MapReduce-Job. Beschreibe dein Vorgehen kurz in wenigen Sätzen und erstelle den Pseudocode. Die Funktion *map* erhält als Eingabe die Tupel beider Tabellen, wobei der übergebene Schlüssel die jeweilige Tabelle, S1 oder T1, identifiziert. **8 P**